# Sponsored Projects Accounts in FIS Instructions for Identifying Federally-funded accounts

Below are two methods for identifying federally-funded accounts. You may use whichever method you prefer.

### 1. Review the Award Management form for a specific Award in FIS.

Instructions for Grants Navigation are available on the Controller's website under FIS Information http://www.k-state.edu/finsvcs/systems/fis/index.htm

Go to "FIS Reports and Screen Instructions", then to "Grant Inquiry and Navigation Instructions".

Once in the Award Management form for the award, look for the Award Type (right-hand side of the form, approximately halfway down).

Federally funded awards may be direct federal funding or may be flow-through federal funding (federal funds flowing through another entity to KSU). Federally funded accounts will have one of the following Award Types:

- 1. Federal Agency Direct
- 2. Federal Agency HS Direct
- 3. Other Sponsor Fed Flo-thru
- 4. Other Sponsor HS Fed Flo-thru
- 5. State Agency HS Fed Flow-thru
- 6. State Agency Fed Flow-thru
- 7. Foundation Fed Flo-thru
- 8. Foundation HS Fed Flo-thru
- 9. Industry Funds HS Fed Flo-thru
- 10. Industry Funds Fed Flo-thru

#### 2. Use the SPA Project-Award report in Discoverer Reports

Login to FIS and KSU FIS User, then select "Reports"

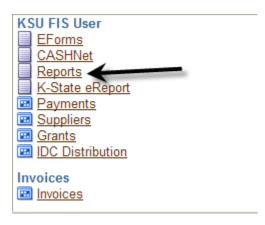

# From the list of Discoverer Workbooks choose "ZGC SPA Project-Award Report"

#### Result List

| R <u>e</u> fre | =                                             |                                                        |        |
|----------------|-----------------------------------------------|--------------------------------------------------------|--------|
|                | d All   Collapse All                          |                                                        |        |
| <b>→</b>       |                                               |                                                        |        |
| ocus           | Name                                          | Description                                            | Owner  |
| Φ.             | ▼ Discoverer Workbooks                        |                                                        |        |
| <b>+</b>       | COA Active                                    | Chart of Accounts - Active Accounts                    | KSU    |
| <b>+</b>       | COA Project Listing                           | Chart of Accounts - Project Listing                    | KSU    |
| 0              | KSU Acct Balance                              | Account Balance                                        | KSU    |
| 0              | KSU AcctList                                  | Account Balance Listings by Project, Source or Organiz |        |
| 0              | KSU Budget Grant By Project                   | Budget - Grant by Project                              | KSU    |
| 0              | KSU Budget - NonGrants                        | Budget Report                                          | KSU    |
| 0              | KSU Encumbrance Report                        | Encumbrance                                            | KSU    |
| 0              | KSU GU Ending Balances                        |                                                        | KSU    |
| 0              | KSU Revenue & Expenditures                    | Revenue and Expense                                    | KSU    |
| 0              | KSU Transactions Grant by Project - Expense   | Transaction Expense Detail - Grant by Project          | KSU    |
| 0              | KSU Transactions Report                       | Transaction Detail                                     | KSU    |
| Ф              | MO-END Acct Balance                           | Month End Account Summary                              | KSU    |
| Ф              | MO-END Budget Grant Month-End                 | Month End Budget - Grant                               | KSU    |
| Ф              | MO-END Budget NonGrants Month-End             | Month End Budget NonGrants                             | KSU    |
| 0              | MO-END Encumbrance Month-End                  | Encumbrance                                            | KSU    |
| 0              | MO-END Transactions Expense - Grant Month-End | Month End Transaction Expense - Grant                  | KSU    |
| 0              | MO-END Transactions Month-End                 | Month End Transaction Detail - NonGrant                | KSU    |
| 0              | ZFA Fixed Assets                              | Fixed Asset Listing                                    | KSU    |
| 0              | ZFA Fixed Assets - Monthly Reports            |                                                        | KSU    |
| Ф              | ▶                                             | Transaction Expense Detail - Grant by Project          | FISHER |
| Ф              | SGC SPA New Award Listing Report              |                                                        | KSU    |
| Ф              | SGC SPA Overexpended Awards Report            |                                                        | KSU    |
| 0              | SGC SPA Project-Award Report                  | KSU Award to Project Report                            | KSU    |
| 0              | SGC SPA Subaward Report                       |                                                        | KSU    |

# Then select the "Project to Award" report

| 0 | ▼   Section 7    ▼ Section 7    Section 7    Section 7 | KSU Award to Project Report | KSU |
|---|----------------------------------------------------------------------------------------------------|-----------------------------|-----|
|   | Award to Project                                                                                                    |                             |     |
|   | Closed Awards                                                                                                    |                             |     |
|   | Project to Award                                                                                                    |                             |     |
|   | End Dates                                                                                                    |                             |     |

Enter desired parameters and click on GO button. The wildcard "%" does not work for these report parameters - complete parameters as instructed in the screen below and following example.

| <b>ZGC SPA Project-Award Re</b>                                            | eport - Project to A | ward                                                                    |                                                                                      |                                                                                  |  |  |
|----------------------------------------------------------------------------|----------------------|-------------------------------------------------------------------------|--------------------------------------------------------------------------------------|----------------------------------------------------------------------------------|--|--|
| Last run February 22, 2008 2:47:1                                          | 4 PM CST             |                                                                         |                                                                                      |                                                                                  |  |  |
| Worksheets                                                                 |                      |                                                                         |                                                                                      |                                                                                  |  |  |
| Award to Project                                                           | Parameters Needed    |                                                                         |                                                                                      |                                                                                  |  |  |
| Closed Awards                                                              |                      | Select values for the following parameters.  * Indicates required field |                                                                                      |                                                                                  |  |  |
| Project to Award<br>End Dates                                              | * From               |                                                                         | Enter desired Org or range of org #'s.<br>Use full five-digit org. If doing a range, |                                                                                  |  |  |
| <u> </u>                                                                   | Organization         |                                                                         |                                                                                      | for example, enter '45100' in the "From                                          |  |  |
|                                                                            |                      | Enter the starting Organization for the range                           | Organization" box, then '45190' in the                                               |                                                                                  |  |  |
|                                                                            | * To<br>Organization |                                                                         | "To Organization" box, do not use<br>'45%' in the boxes.                             |                                                                                  |  |  |
|                                                                            | Organization         | Enter the ending Organization for the range                             | 43/0 III                                                                             | 45% in the boxes.                                                                |  |  |
|                                                                            | * From               |                                                                         | Enter d                                                                              | esired Project number or range of                                                |  |  |
|                                                                            | Project              | Enter starting project number for range                                 | number                                                                               | s in "From Project" and "To                                                      |  |  |
|                                                                            |                      | Enter starting project number for range                                 |                                                                                      | Project" boxes. Use full project numbers (not G%) or to get all Projects for the |  |  |
|                                                                            | * To Project         | Enter anding project number for reads                                   | •                                                                                    | Orgs, you may simply enter "A"                                                   |  |  |
|                                                                            | (Go)                 | Enter ending project number for range                                   | in the "f                                                                            | in the "From Project box" and 'Z' in the                                         |  |  |
|                                                                            | <u> </u>             |                                                                         | "To Pro                                                                              | ject" box.                                                                       |  |  |
| Connect > Workbooks > ZGC SPA Project-Award Last run February 22, 2008 2:4 |                      | to Award                                                                |                                                                                      |                                                                                  |  |  |
| Worksheets                                                                 |                      |                                                                         |                                                                                      |                                                                                  |  |  |
| Award to Draiget                                                           | Parameters           | Parameters Needed                                                       |                                                                                      |                                                                                  |  |  |
| Award to Project Closed Awards Project to Award                            |                      | Select values for the following parameters.  * Indicates required field |                                                                                      |                                                                                  |  |  |
| End Dates                                                                  |                      | rom 50010                                                               |                                                                                      |                                                                                  |  |  |
|                                                                            | Organiza             | Enter the starting Organization for th                                  | ne range                                                                             | ge                                                                               |  |  |
|                                                                            |                      | * To                                                                    | - Tungo                                                                              | EXAMPLE OF HOW                                                                   |  |  |
|                                                                            | Organiza             | 50020                                                                   |                                                                                      | TO COMPLETE PARAMETERS                                                           |  |  |
|                                                                            | * Fro<br>Proje       | Enter the ending Organization for the                                   | a range                                                                              | PANAMETERS                                                                       |  |  |
|                                                                            |                      | . A                                                                     |                                                                                      |                                                                                  |  |  |
|                                                                            |                      | pject Enter starting project number for ran                             | nge                                                                                  |                                                                                  |  |  |
|                                                                            |                      |                                                                         | ng c                                                                                 |                                                                                  |  |  |
|                                                                            | * To Pro             | •                                                                       |                                                                                      |                                                                                  |  |  |
|                                                                            |                      | Enter ending project number for rang                                    | je                                                                                   |                                                                                  |  |  |
|                                                                            | ( <u>Go</u> )        |                                                                         |                                                                                      |                                                                                  |  |  |

Preferences | Exit | Help

A report will be generated with multiple columns, the first five of which are shown below. The Award Type Column is the column that will help you identify whether the project is federally-funded.

Federally funded awards may be direct federal funding or may be flow-through federal funding (federal funds flowing through another entity to KSU). Federally-funded accounts will have one of the following Award Types:

- 11. Federal Agency Direct
- 12. Federal Agency HS Direct
- 13. Other Sponsor Fed Flo-thru
- 14. Other Sponsor HS Fed Flo-thru
- 15. State Agency HS Fed Flow-thru
- 16. State Agency Fed Flow-thru
- 17. Foundation Fed Flo-thru
- 18. Foundation HS Fed Flo-thru
- 19. Industry Funds HS Fed Flo-thru
- 20. Industry Funds Fed Flo-thru

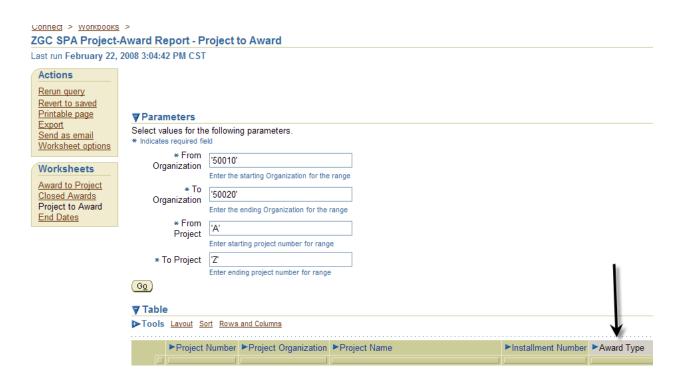

Other indicators of federally –funded projects:

- 1. The Fund Source column. Fund Sources for federal accounts are
  - a. 1340
  - b. 3145
  - c. 3146
  - d. 5140
- 2. The Sponsor Name column. Some sponsor names are easily identifiable as federal agencies
- The CFDA Number Column. If the CFDA is not NULL, then it is a federally-funded account

Note: if you do note conflicting indicators on an account, please contact the Sponsored Projects Accounting Office for clarification as this may indicate an error on the account.

If you want to print the report, it is recommended that you export it to Excel (choose Export from the Actions box on the upper left-hand side of the screen) then print from there.